## **EXPERT ROOT**

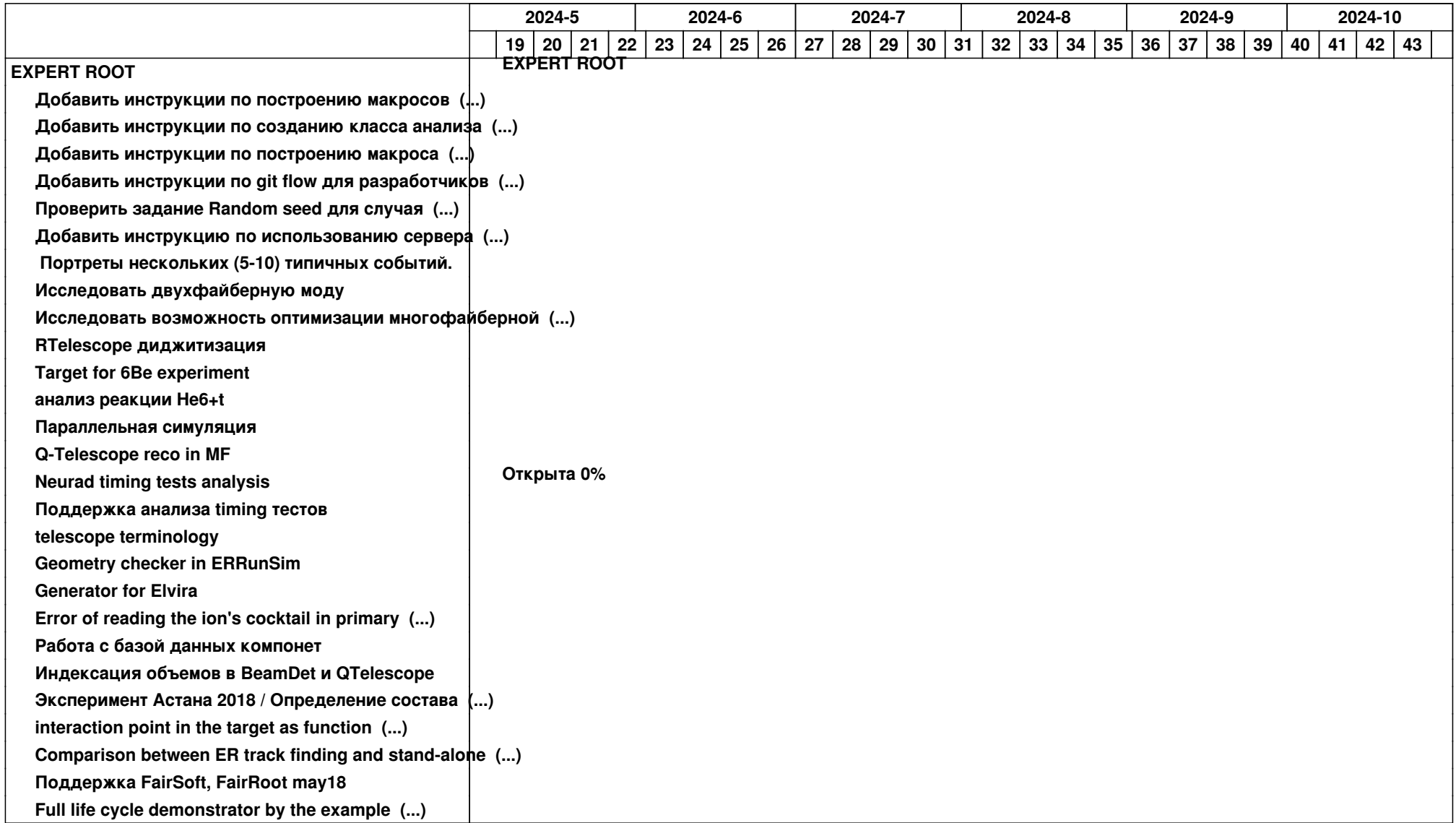

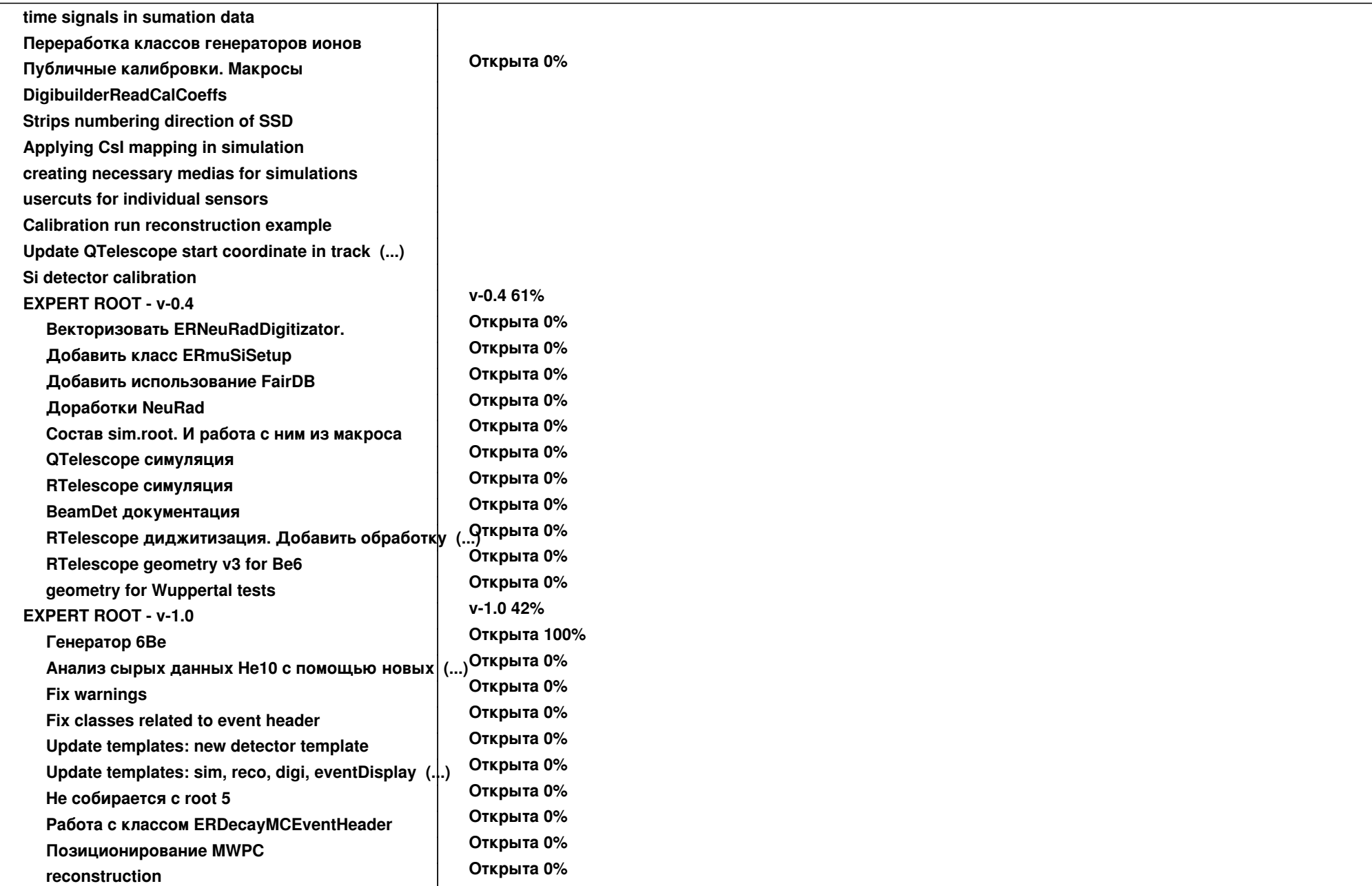

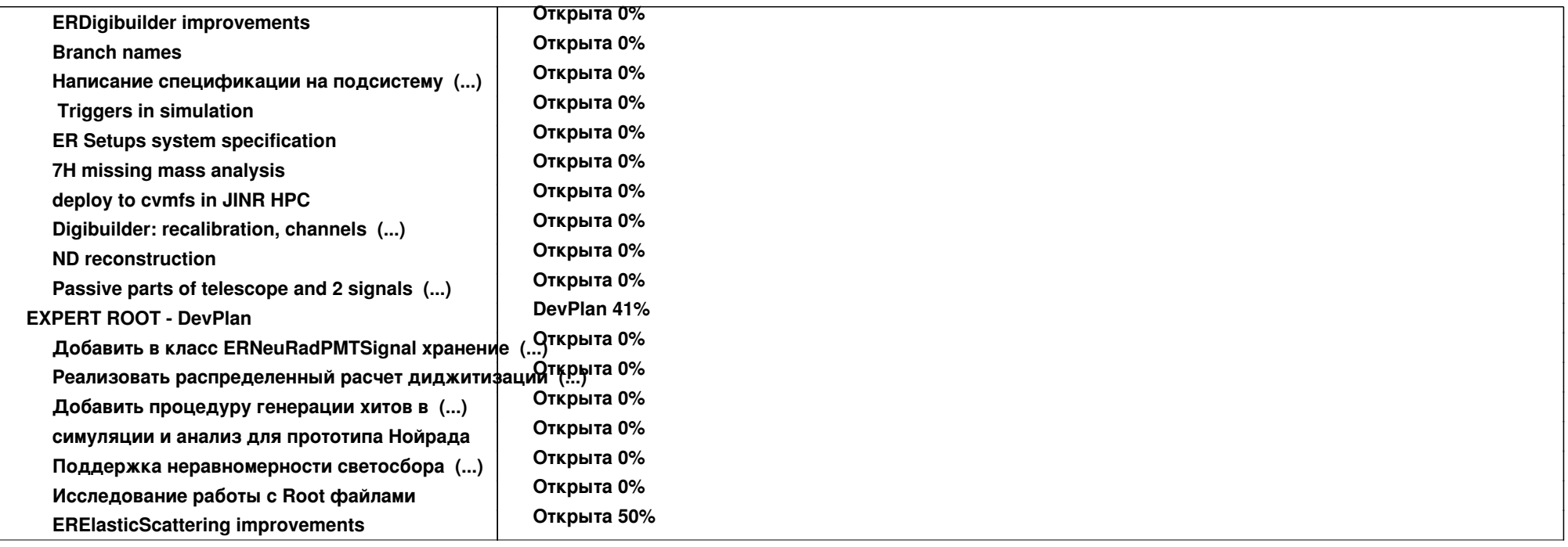